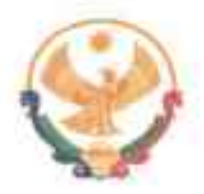

## РЕСПУБЛИКА ДАГЕСТАН ГЛАВА МУНИЦИПАЛЬНОГО РАЙОНА<br>«КАРАБУДАХКЕНТСКИЙ РАЙОН»

**HOCTAHOBJIEHME** No  $\frac{12.5}{\pi}$  **Bu**-818/23

О назначении публичных слушаний по проекту решения о внесении изменений в Правила землепользования и застройки муниципального района «Карабудахкентский район»

Руководствуясь статьями 5.1, 30-33 Градостроительного кодекса Российской Федерации, федеральными законами от 14 марта 2022 г. № 58-ФЗ «О внесении изменений в отдельные законодательные акты Российской Федерации», от 6 октября 2003г. № 131-ФЗ «Об общих принципах организации местного самоуправления в Российской Федерации», Уставом МР «Карабудахкентский район», администрация Карабудахкентского района постановляет:

 $\mathbf{1}$ Провести 26.07.2023 г. в 13 час. 00 мин.по адресу: РД, Карабудахкентский район, село Карабудахкент,  $MP$ администрация «Карабудахкентский район», ул. Советская 2, актовый зал администрации района публичные слушания по проекту решения о внесении изменений в землепользования Правила  $\overline{M}$ застройки муниципального района «Карабудахкентский район»,

 $2.$ Определить, что участниками публичных слушаний по проекту являются граждане, постоянно проживающие на территории, в отношении которой подготовлен проект, правообладатели находящихся в границах этой территории земельных участков и (или) расположенных на них объектов строительства, правообладатели капитального помещений,  $\mathbf{a}$ также являющихся частью указанных объектов капитального строительства.

 $\overline{3}$ . В целях доведения до населения информации о содержании проекта изменений в Правила землепользования и застройки обеспечить организацию выставок в местах проведения публичных слушаний (местах

экспозиции) и месте проведения собраний участников проведения публичных слушаний и разместить проект внесения изменений в Правила землепользования и застройки MP «Карабудахкентского района» на официальном сайте MP «Карабудахкентский район» и в газете «Будни района».

замечания, касающиеся вопроса публичных 4. Предложения и слушаний, принимаются:

в письменном виде в период работы экспозиции, посредством личного обращения (или по почте России) с подписью автора предложения, с указанием его фамилии, имени, отчества и адреса местожительства в администрацию Карабудахкентского района по адресу: 368530 Республики Дагестан, Карабудахкентский район, село Карабудахкент, ул. Дахадаева 22 отдел строительства и архитектуры, в период с 24.06.2023 по 25.07.2023 г. включительно, по рабочим дням с 09.00 до 16.00 часов, перерыв на обед с 12.00 до 13.00 часов;

посредством выступления на собрании участников публичных слушаний;

посредством направления замечаний и предложений по проекту Правил землепользования и застройки посредством электронной почты по адресу: Kar-raion@mail.ru.

 $5<sub>1</sub>$ Прием замечаний и предложений от участников публичных слушаний и иных заинтересованных лиц по проекту изменений в Правила землепользования и застройки прекращается 25 июля 2023 года 16.00 часов.

6. Назначить лицом, ответственным за ведение протокола публичных слушаний, протоколов собраний участников публичных слушаний по вопросу публичных слушаний, А.С. Сахавова.

7. Утвердить состав комиссии по проведению публичных слушаний по проекту внесение изменений в Правила землепользования и застройки муниципального района «Карабудах кентский район», (приложение № 1)

Контроль за исполнением настоящего постановления возложить на 8. 1 заместителя Главы MP «Карабудахкентского района» Абдулмеджидова **H.A.** 

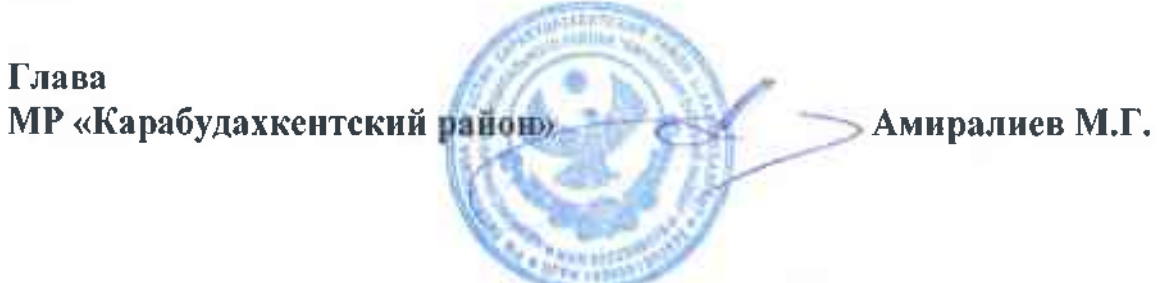

Приложение № 1 к постановлению администрации MP «Карабудахкентский район»

or  $\frac{26}{500}$  of 2023r Ne 618/23

Состав комиссии состав комиссии по проведению публичных слушаний по проекту внесение изменений в Правила землепользования и застройки муниципального района «Карабудахкентский район»,

первый заместитель главы MP «Карабудахкентский Абдулмеджидов И.А. район», председатель комиссии

## Члены комиссии:

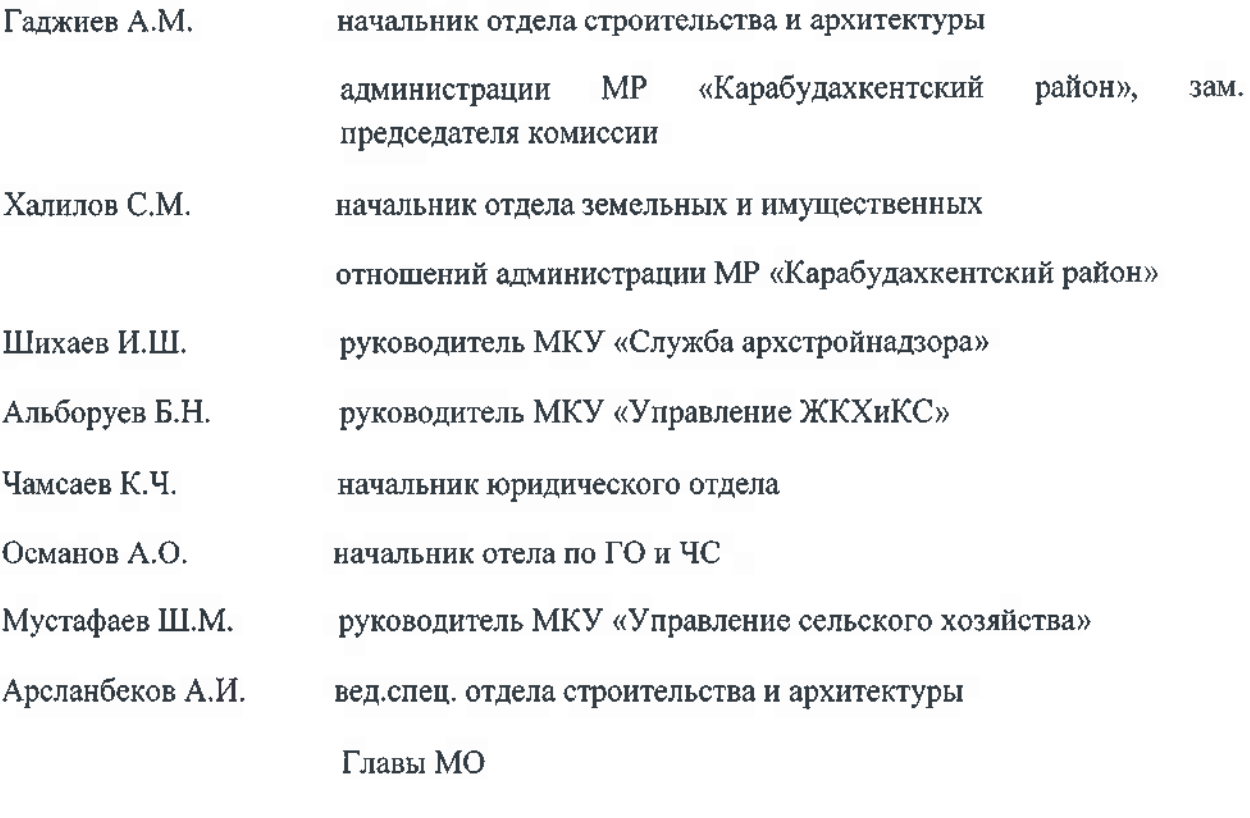

Сахавов А.С. секретарь комиссии, вед.спец. отдела строительства и архитектуры

## Извещение о проведении публичных слушаний по проекту «Внесение изменений в «Правила землепользования и застройки территории МР «Карабудахкентский район»

В целях создания условий для устойчивого развития территории муниципального района «Карабудахкентский район», сохранения окружающей среды и объектов культурного наследия, создания условий для планировки территорий, обеспечения прав и законных интересов физических и юридических лиц, в том числе правообладателей земельных участков и объектов капитального строительства, создания условий для привлечения инвестиций, в том числе путем предоставления возможности выбора наиболее эффективных видов разрешенного использования земельных участков и объектов капитального строительства, администрация Карабудахкентского района извещает о проведении публичных слушаний по проекту «Внесение изменений в «Правила землепользования и застройки территории муниципального района «Карабудахкентский район», Республики Дагестан..

Публичные слушания проводятся в порядке, установленном статьями 5.1, 31 Градостроительного кодекса Российской Федерации от 29.12.2004 №190-ФЗ, Положением о публичных слушаниях в Карабудахкентском районе.

Органом, уполномоченным на проведение публичных слушаний, является Комиссия по организации и проведению публичных слушаний по вопросам градостроительной деятельности на территории МР «Карабудахкентский район».

Участвовать в публичных слушаниях имеют право граждане муниципального района «Карабудахкентский район»,, постоянно проживающие в границах территории, применительно к которой осуществляется подготовка проекта «Внесение изменений в «Правила землепользования  $\mathbf{M}$ застройки территории муниципального района «Карабудахкентский район», правообладатели земельных участков и объектов капитального строительства, расположенных на указанной территории, лица, законные интересы которых могут быть нарушены в связи с реализацией проекта.

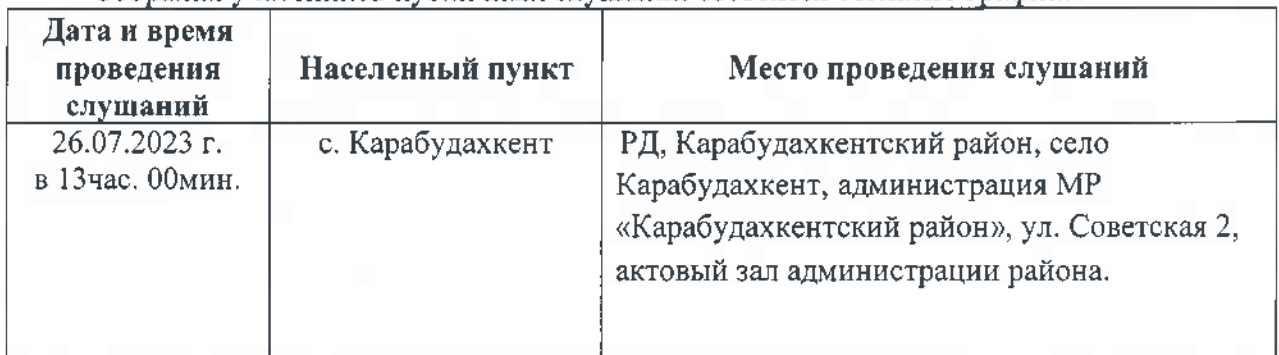

Собрания участников публичных слушаний состоятся согласно графика:

Сроки направления и рассмотрения замечаний и предложений участниками публичных слушаний: с 24.06.2023 по 25.07.2023 г. включительно.

Предложения замечания. касающиеся вопроса публичных слушаний.  $\overline{\mathbf{H}}$ принимаются:

• в письменном виде в период работы экспозиции, посредством личного обращения (или по почте России) с подписью автора предложения, с указанием его фамилии, имени, отчества и адреса местожительства в администрацию Карабудахкентского района по адресу: 368530 Республики Дагестан, Карабудахкентский район, село Карабудахкент, ул. Дахадаева 22 , отдел строительства и архитектуры, в период с 24.06.2023 по 25.07.2023г. включительно, по рабочим дням с 09.00 до 16.00 часов, перерыв на обед с 12.00 до 13.00 часов:

- посредством выступления на собрании участников публичных слушаний;

С материалами проекта «Внесение изменений в «Правила землепользования и застройки территории муниципального района «Карабудахкентский район», можно

администрации Карабудахкентского района по адресу: ознакомиться в ΡД, Карабудахкентский район, село Карабудахкент, администрация МР «Карабудахкентский район», ул. Дахадаева 22, в срок с 24.06.2023 по 25.07.2023г. по рабочим дням с 09-00 до 12-00 и с 13-00 до 16-00 часов, в сети «Интернет» на официальном сайте администрации Карабудахкентского района Республики Дагестан http://bekenez.ru

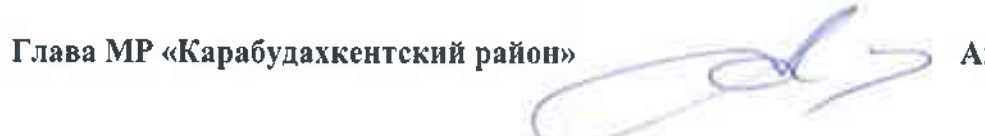

миралиев М.Г.